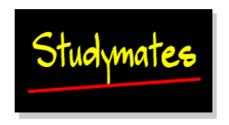

# **Chapter 9: Hypothesis Testing**

## **Assignment**

The data associated with this chapter is the database you were asked to set up in chapter 3. If you did not do that exercise the data is reproduced in *comma separated variable* format so you can import it into a spreadsheet or database. You may need to convert it into an Excel, rtf or dbf file before importing it into SPSS.

### **Description of the Data**

The data is a small extract from a survey of Access and mature undergraduates. It includes basic descriptives of the sample group and their responses to one question on how they feel as a result of their educational experience. From this data, a derived field is also included that provides a satisfaction scale.

#### **Coding Frame**

| Question                                                                                                    | Variable<br>Name &<br>Type | Response & Code                                                                                                    |        |          |         |          |        |      |
|----------------------------------------------------------------------------------------------------|----------------------------|----------------------------------------------------------------------------------------------------|--------|----------|---------|----------|--------|------|
| I. FORMA was not a question but a means of distinguishing between Access and mature undergraduate students                                                                       | FORMA<br>(dichotomy)       | 1 = Access<br>0 = Undergraduate                                                                                                    |        |          |         |          |        |      |
| 2. Respondents age last<br>birthday<br>3. Gender                                                                                                    | AGE (interval) GENDER      | Age in years 999 = no response 1 = male                                                                                                    |        |          |         |          |        |      |
| 3. Genaer                                                                                                    | (dichotomy)                | 2 = female<br>9 = no response                                                                                                    |        |          |         |          |        |      |
| 4. This question was concerned with how respondents felt as a result of their educational experience. It is a semantic differential question using the following pairs of words. |                            |                                                                                                    |        |          |         |          |        |      |
| • Encouraged – Discouraged                                                                                                    | ENCOUR                     | 1                                                                                                    | 2      | 3        | 4       | 5        | 6      | 7    |
| Positive – Negative                                                                                                    | POSITIVE                   | very                                                                                                    | fairly | slightly | neither | slightly | fairly | very |
| Contented – Discontented                                                                                                    | CONT                       |                                                                                                    |        |          |         |          |        |      |
| • Challenged – Under-challenged                                                                                                    | CHALL                      |                                                                                                    |        |          |         |          |        |      |
| Involved – Isolated                                                                                                    | INVOLVE                    | 99 = no response                                                                                                    |        |          |         |          |        |      |
| Valued – Under-valued                                                                                                    | VALUED                     | -                                                                                                    |        |          |         |          |        |      |
| Optimistic - Pessimistic                                                                                                    | OPTIMISM                   | (Ordinal)                                                                                                    |        |          |         |          |        |      |
| 5. This variable was derived by aggregating the responses to the items in question 4                                                                                             | SATIS                      | Actual aggregated value.  999 = no value calculated because one or more items in question 4 were not responded to.  (Interval by aggregating ordinal data) |        |          |         |          |        |      |
|                                                                                                    |                            |                                                                                                    |        |          |         |          |        |      |

### **Suggested Approach**

Tackle data analysis in a systematic way. There is quite a lot of data here and the best approach is not to use a haphazard 'let's look at it all' approach, but to ask fundamental questions and interrogate the data to see if the answers lie there. For example:

- 1. Is the mean satisfaction level of Access students statistically significantly higher than that of the undergraduates?
- 2. Are there significant differences to be found between male and female respondents?
- 3. Is the gender balance statistically significant? Is this the same for both Access and undergraduate respondents?